$\overline{1}$ 

## TRƯỜNG CAO ĐẰNG CÔNG NGHỆ

\*\*\*\*\*\*\*\*\*\*\*\*\*\*

## BÀI THỰC HÀNH CAD/CAM/CNC GVC NGUYỂN THẾ TRANH

BÀI 1. Sử dụng module PART để vẽ thiết kế mẫu chi tiết.

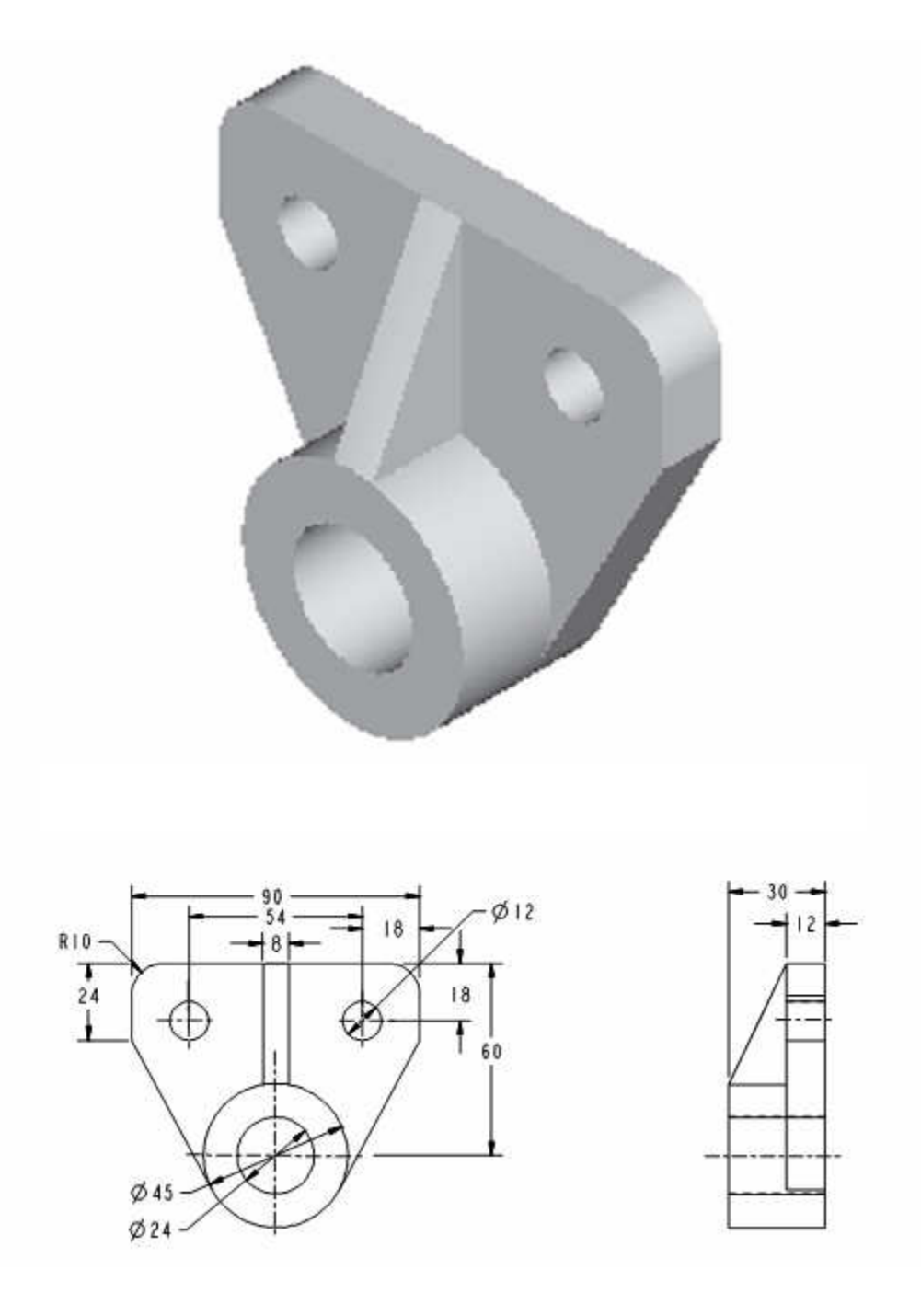

## SỬ DỤNG CÁC LỆNH: EXTRUDE, ROUND, HOLE, RIB

Phần luyện tập.

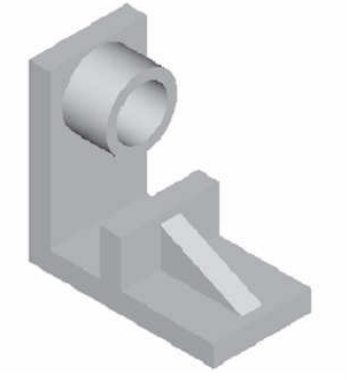

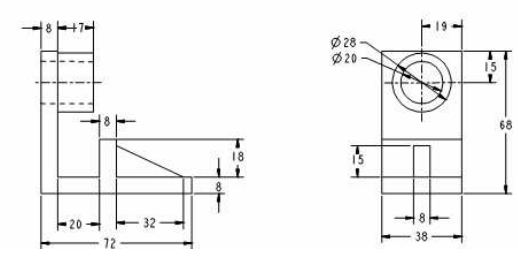

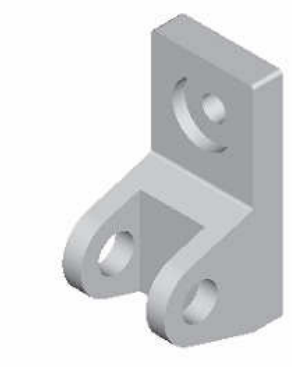

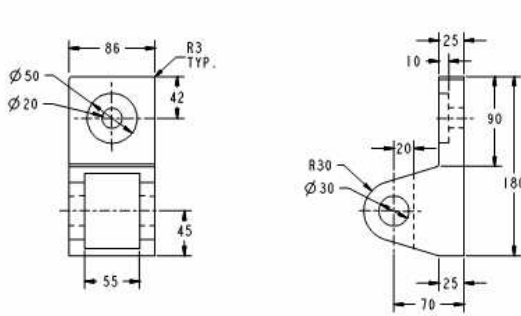

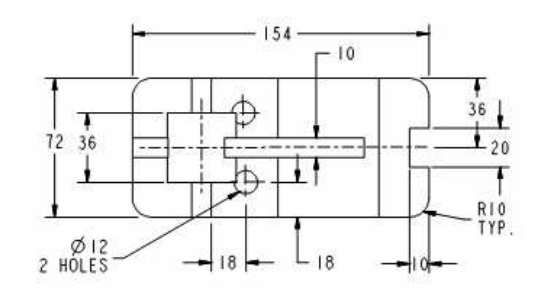

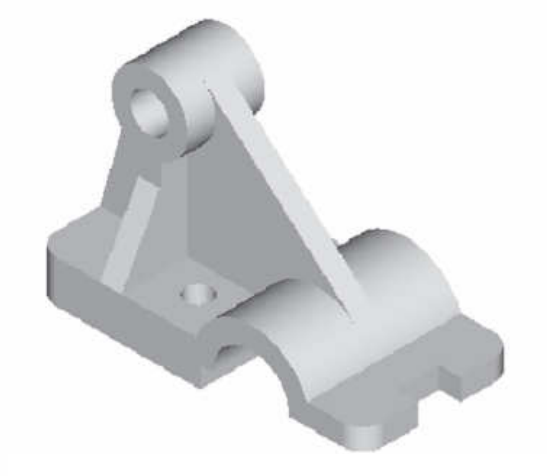

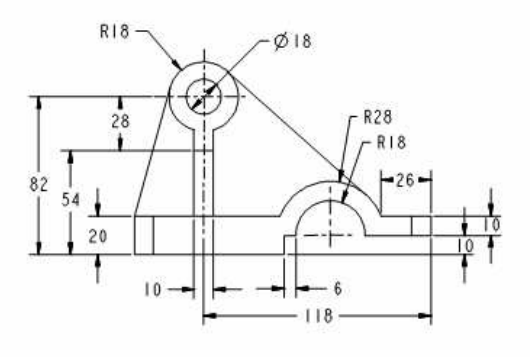